## OPNET/Riverbed Modeler: Specifying User Profiles

Roman Dunaytsev

The Bonch-Bruevich Saint-Petersburg State University of Telecommunications

<span id="page-0-0"></span>roman.dunaytsev@spbgut.ru

Lecture № 9

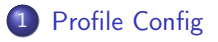

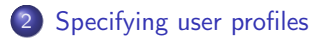

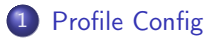

<span id="page-2-0"></span>[Specifying user profiles](#page-9-0)

# Profile Config

- $\bullet$  **Profile Config** specify how standard and custom applications are used by the users during a simulation
	- Application definitions define the characteristics of generated traffic
	- $\bullet$  User profiles define how these applications are executed by the users
- User profiles specify:
	- The applications in use
	- The time at which each application is started
	- The run time of each application
	- The frequency of application use
	- $e$  etc.
- User profiles should be configured only after(!) all the applications employed within the simulation have been defined
	- Because certain attributes of the user profiles are set to the names of the defined applications

- Open Object Palette ⇒
	- $\bullet$  ⇒ Shared Object Palettes  $\Rightarrow$  internet toolbox  $\Rightarrow$  Node Models
	- $\bullet \Rightarrow$  Shared Object Palettes  $\Rightarrow$  applications  $\Rightarrow$  Node Models
	- $\bullet \Rightarrow$  Shared Object Palettes  $\Rightarrow$  utilities  $\Rightarrow$  Node Models

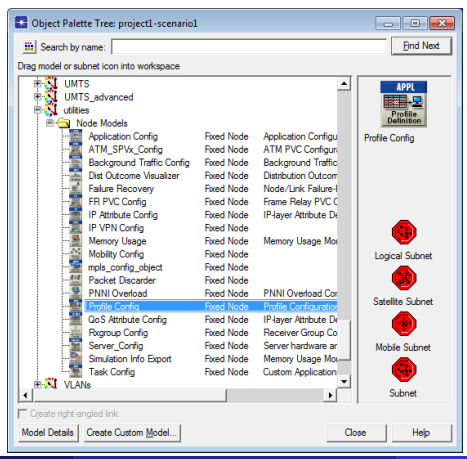

#### A simulated scenario should contain only 1 Profile Config object

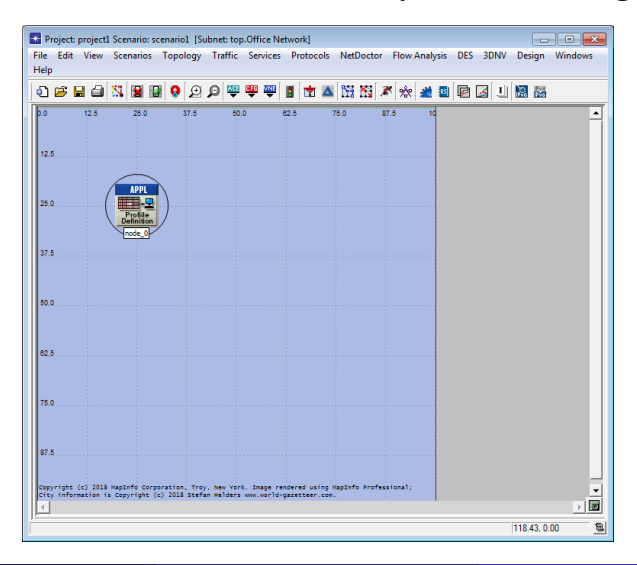

- $\bullet$  By default, Number of Rows = 0
	- I.e., no user profiles configured in the current scenario

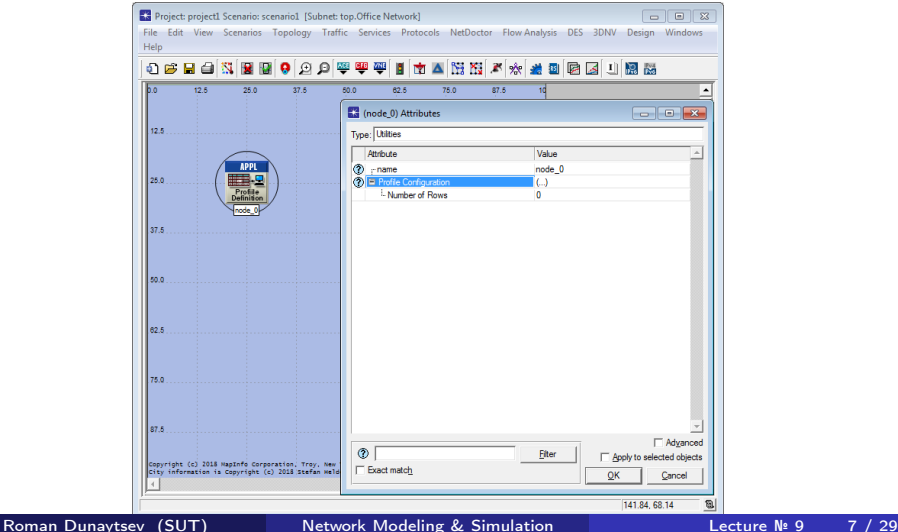

#### • Number of Rows  $= N$  results in N user profile entries

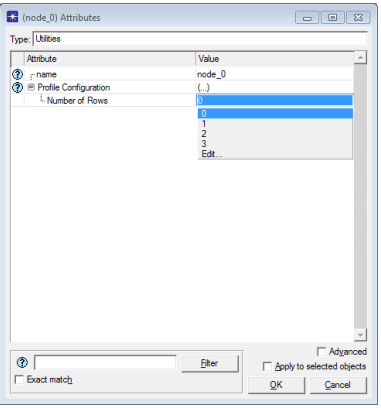

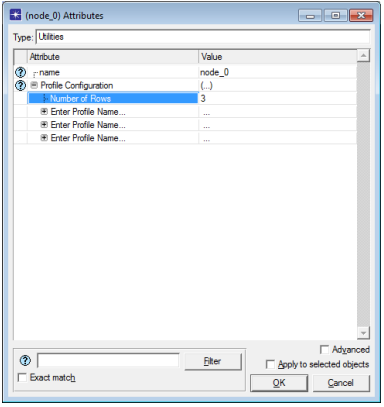

● Profile Configuration ⇒ Sample Profiles

### OPNET Modeler 14.5 vs. Riverbed Modeler Academic Edition

 $\bullet$  + Mobile User

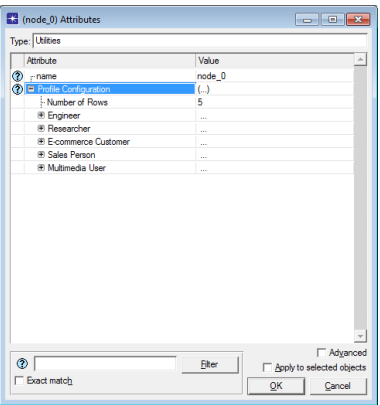

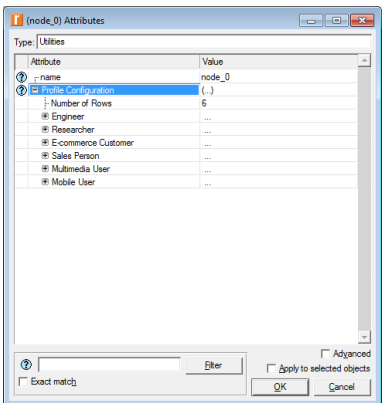

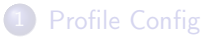

<span id="page-9-0"></span>2 [Specifying user profiles](#page-9-0)

### Specifying User Profiles

• Profile Configuration ⇒ Sample Profiles ⇒ **Engineer** 

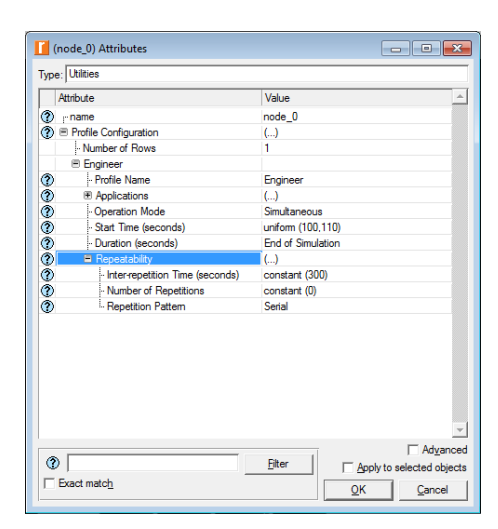

- $\bullet$  Profile Name unique name for this user profile
- Applications applications, which are part of the profile, their timing, repeatability, and sequencing

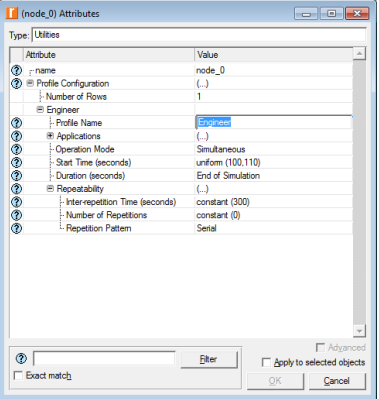

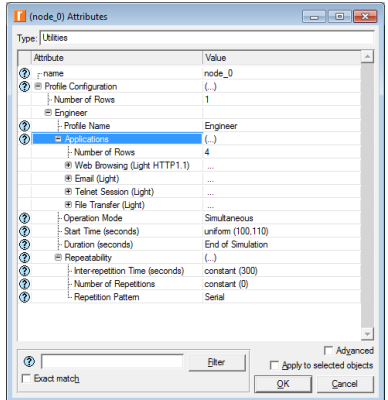

### • Operation Mode – how the applications will start

- Serial (Ordered) one after another from first to last row
- Serial (Random) one after another in a random manner
- Simultaneous all at the same time

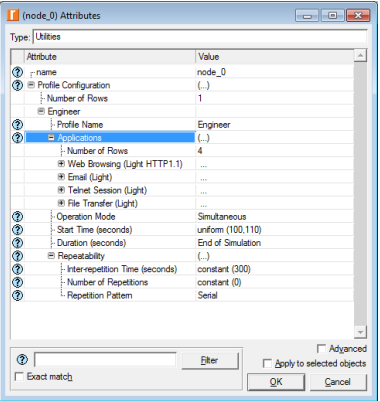

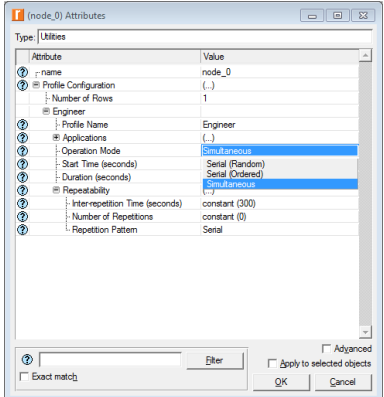

- $\bullet$  Start Time (seconds) when the user profile will start with respect to the simulation start time
- Duration (seconds) how long the user profile will run
	- End of Simulation allowed to continue indefinitely until the simulation ends
	- End of Last Application allowed to continue until the last instance of a custom(!) application running as part of this profile ends
	- $\bullet$  Edit... set the profile duration manually

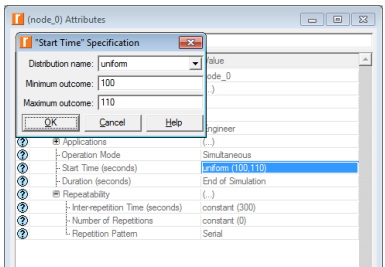

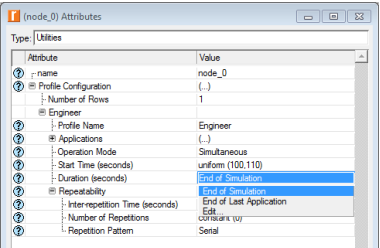

- Repeatability how the user profile will be repeated if it completes before the end of the simulation
	- $\bullet$  Inter-repetition Time (seconds) when the next profile session will start
	- Number of Repetitions number of times this profile will be repeated
	- Repetition Pattern how the current profile will be repeated within this simulation

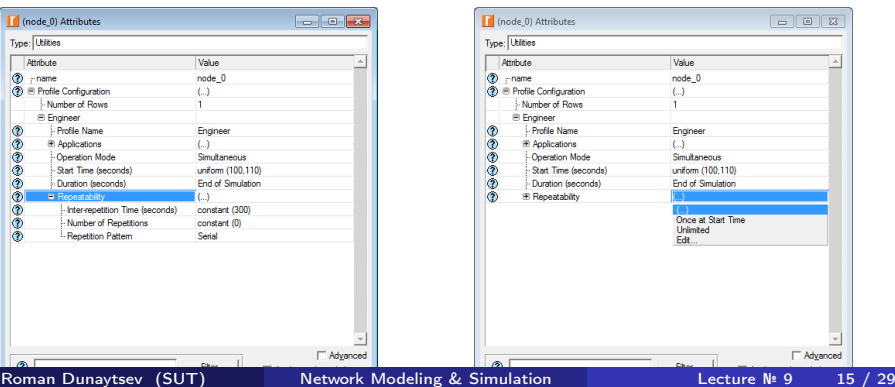

#### **• Repetition Pattern**

- Serial next profile session will only start after the previous one has ended
- Concurrent next profile session can start before the previous one has ended

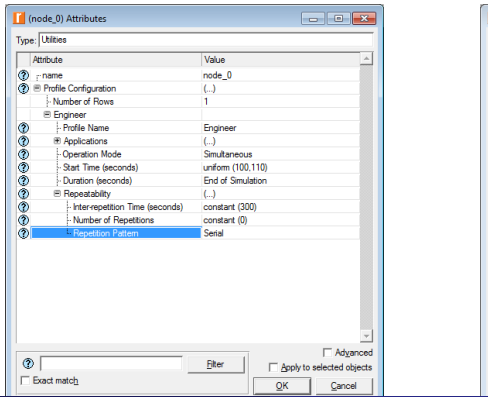

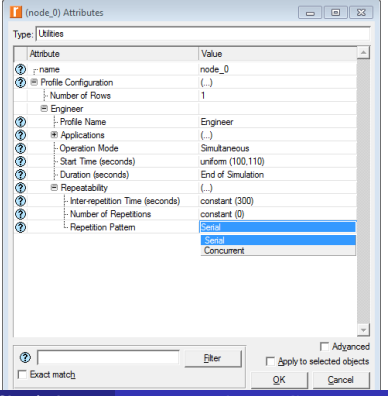

### Number of Repetitions

- constant(0) no repetitions, only 1 profile session
- None  $=$  constant $(0)$

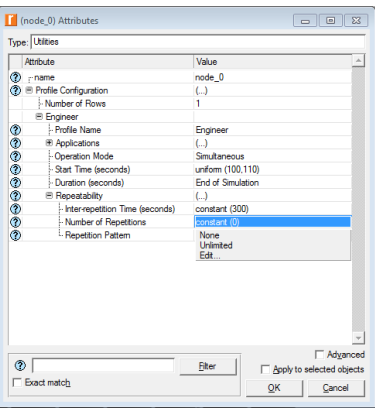

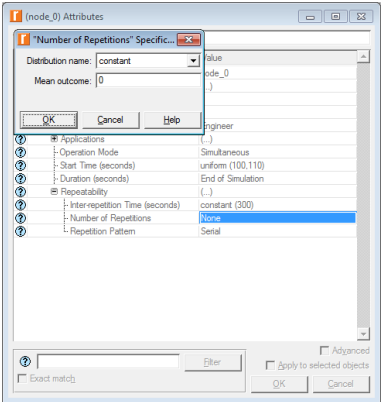

#### • Inter-repetition Time (seconds) vs. Repetition Pattern

- $\bullet$  Serial start time of the next profile session is computed by adding the inter-repetition time to the time at which the previous profile session completed
- Concurrent start time of the next profile session is computed by adding the inter-repetition time to the time at which the previous profiles session started

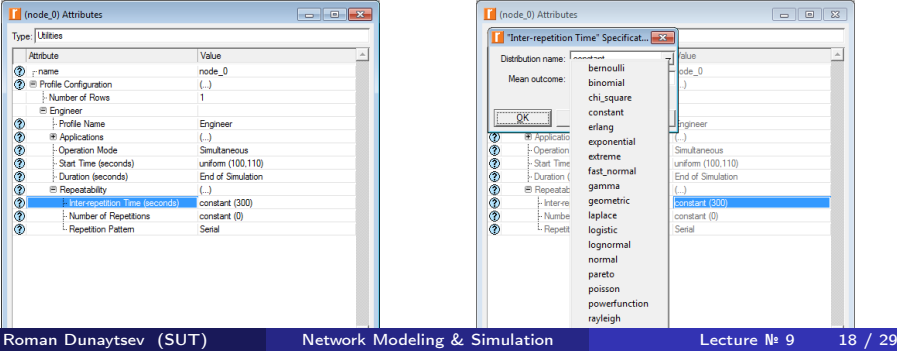

#### **•** Applications

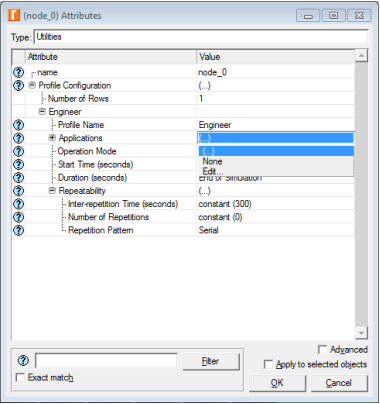

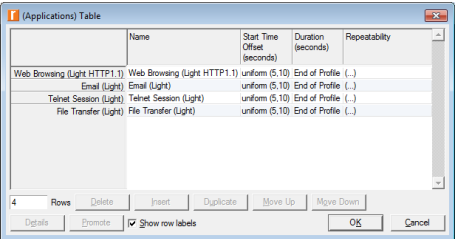

### ● Applications ⇒ Web Browsing (Light HTTP 1.1)

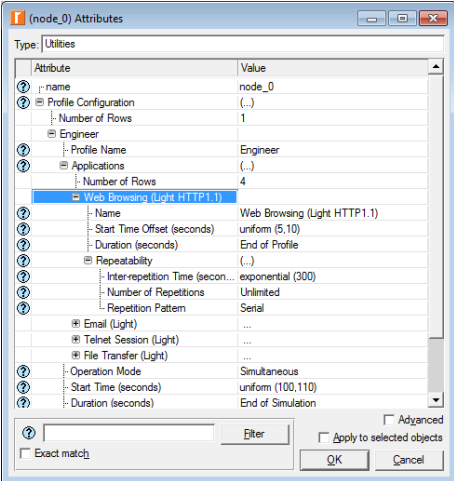

- Name name of the application configured in this profile
	- The application should be defined in the **Application Config** object!
	- Application Config  $\Rightarrow$  Application Definitions  $\Rightarrow$  Default

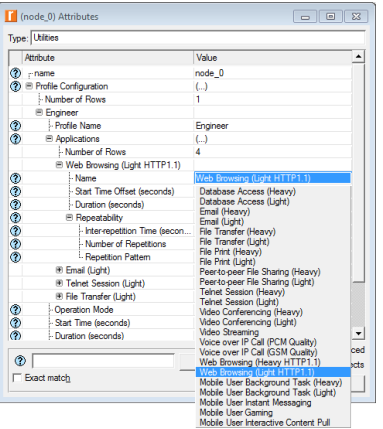

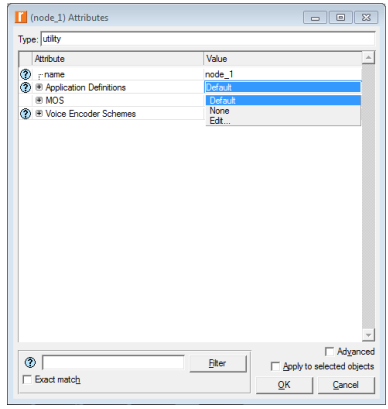

### Start Time Offset (seconds)

- No Offset  $=$  constant(0)
- Never never starts

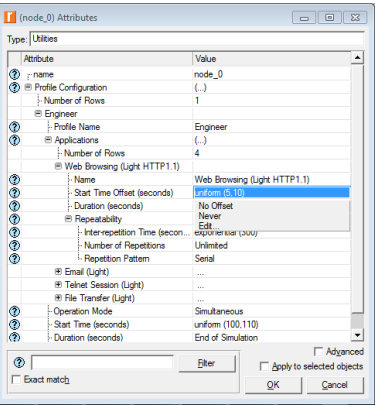

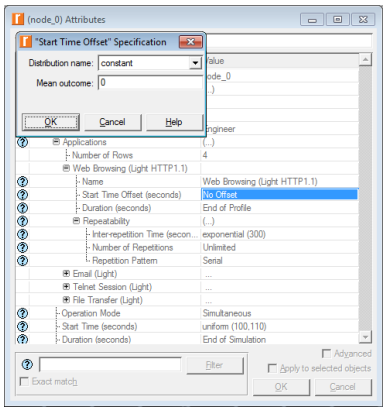

### **• Start Time Offset (seconds) vs. Operation Mode**

- Simultaneous time of the first instance of each application in the profile from the start of the profile
- Serial (Ordered or Random) time from the start of the profile to the start of the first application
- $\bullet$  Serial (Ordered or Random) also serves as the inter-application time between the end of one application to the start of the next; if an application doesn't end, subsequent applications won't start

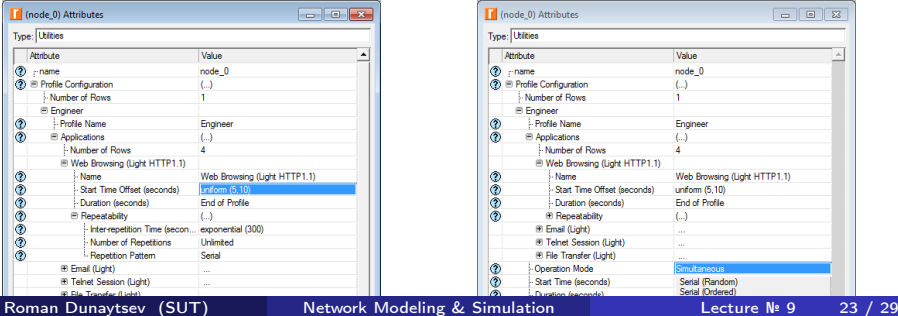

- Duration duration for which a single instance of this application will execute
	- End of Profile application will terminate at the same time as this profile
	- $\bullet$  End of Last Task custom(!) application will terminate only after its last task is completed; if the last application task completes after the end of the profile, then the application will terminate at the same time as the profile
	- $\bullet$  Edit... set the application duration manually

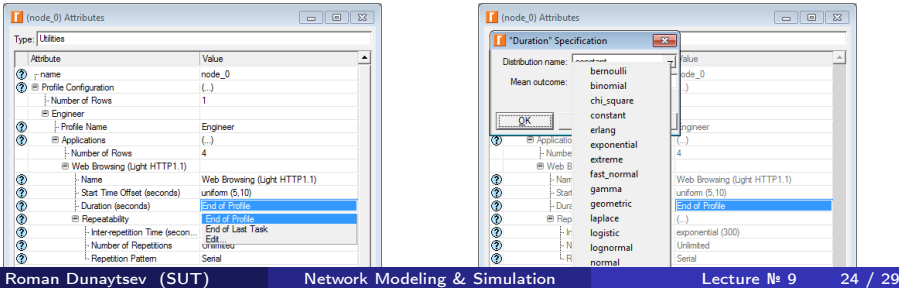

- $\bullet$  Repeatability how the application will be repeated if it completes before the end of the profile
	- $\bullet$  Inter-repetition Time (seconds) when the next application session will start
	- Number of Repetitions number of times this application will be repeated
	- Repetition Pattern how the current application will be repeated within this profile

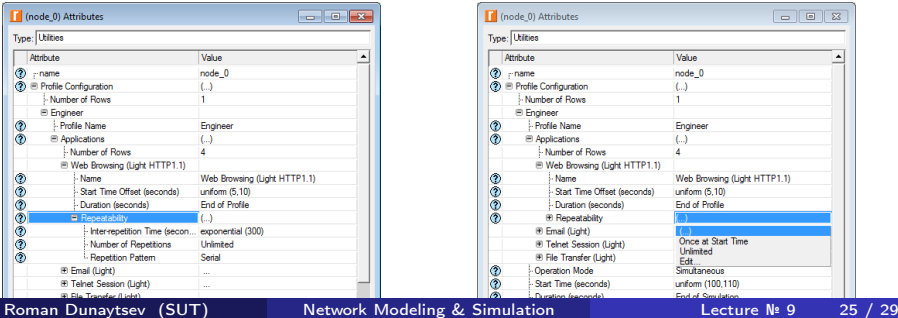

#### **• Repetition Pattern**

- $\bullet$  Serial next application session will only start after the previous one has ended
- Concurrent next application session can start before the previous one has ended

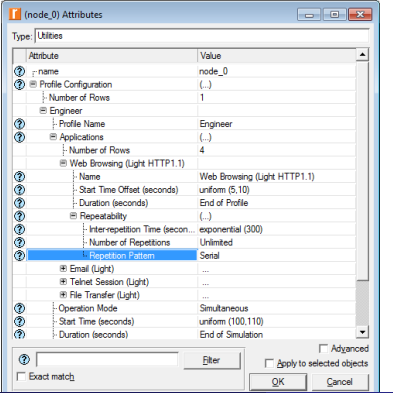

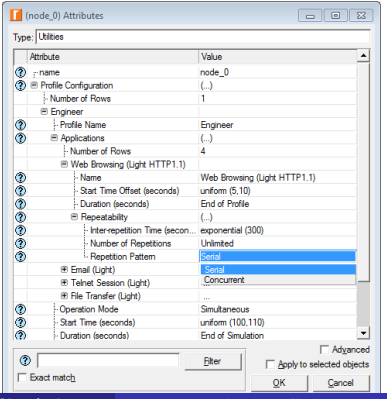

- Number of Repetitions number of times this application will be repeated
	- constant(1) during the lifetime of the profile, at most 2 applications sessions would be executed
	- I.e., it is possible that only 1 session will execute if the first session does not complete before the end of the profile

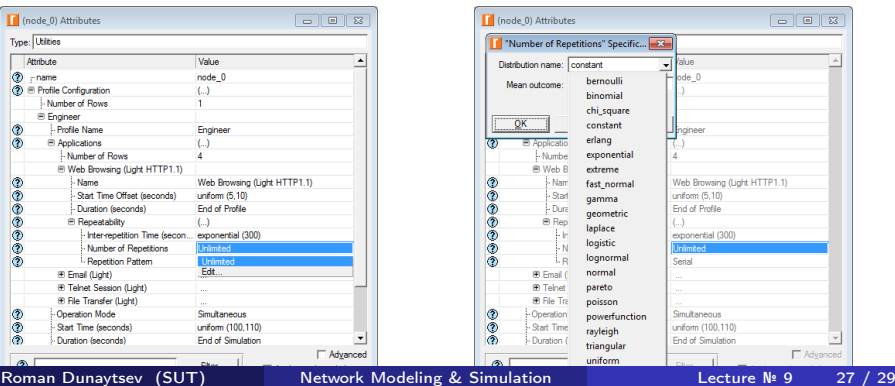

### • Inter-repetition Time (seconds) vs. Repetition Pattern

- $\bullet$  Serial start time of the next application session is computed by adding the inter-repetition time to the time at which the previous application session completed
- Concurrent start time of the next application session is computed by adding the inter-repetition time to the time at which the previous application session started

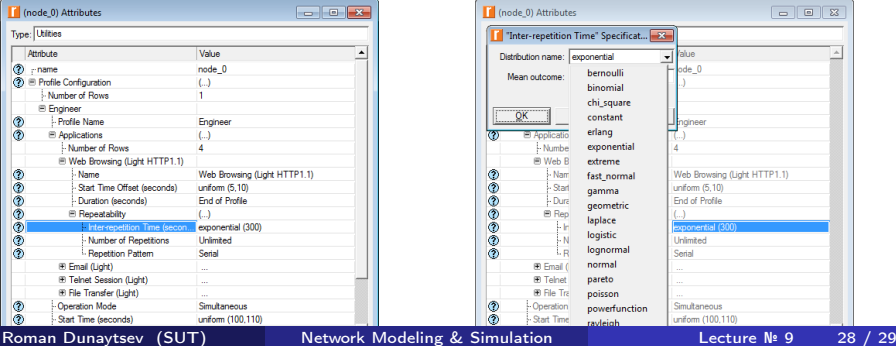

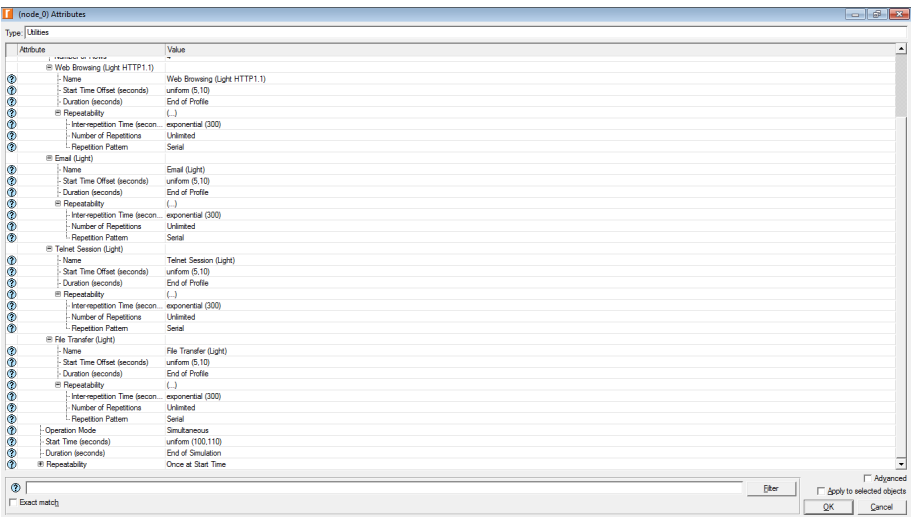